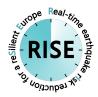

# Deliverable

## **D8.8 European Rapid Loss Assessment Operational - Demonstrator**

| Deliverable information |                                                                                                    |  |
|-------------------------|----------------------------------------------------------------------------------------------------|--|
| Work package            | WP8. Dissemination Exploitation, dissemination and services for securing a demonstrable societal, economic and scientific impact of RISE |  |
| Lead                    | EUCE                                                                                                    |  |
| Authors                 | Helen Crowley, EUCE                                                                                                    |  |
| Reviewers               | Laurentiu Danciu, ETH                                                                                                    |  |
| Approval                | Management Board                                                                                                    |  |
| Status                  | Final                                                                                                    |  |
| Dissemination level     | Public                                                                                                    |  |
| Delivery deadline       | 28.02.2023                                                                                                    |  |
| Submission date         | 28.02.2023                                                                                                    |  |
| Intranet path           | DOCUMENTS/DELIVERABLES/Deliverable_8.8.pdf                                                                                               |  |

## **Table of Contents**

| 1. | European ReLA Code ReadMe | 3 |
|----|---------------------------|---|
| 2. | References                | 3 |

27.2.2023

## **Summary**

D8.8 is a demonstrator deliverable of a European (earthquake) Rapid Loss Assessment Service which combines the efforts of the three EPOS Seismology pillars: ORFEUS, EMSC, EFEHR. This service is not currently running publicly, but the tools and models for this service have been openly released at <a href="https://gitlab.seismo.ethz.ch/hcrowley/rapid\_loss\_eu">https://gitlab.seismo.ethz.ch/hcrowley/rapid\_loss\_eu</a> and can be readily adopted by responsible agencies, for example to set up a national RLA system. More details on the technical aspects of this service are provided in RISE Deliverable D6.5. As described therein, the service makes use of the European Seismic Risk Model (ESRM20) (Crowley et al., 2021).

## 1. European ReLA Code ReadMe

The readme of the open source European Rapid (earthquake) Loss Assessment Code (<a href="https://gitlab.seismo.ethz.ch/hcrowley/rapid\_loss\_eu">https://gitlab.seismo.ethz.ch/hcrowley/rapid\_loss\_eu</a>, see screenshot below) is provided in the following pages.

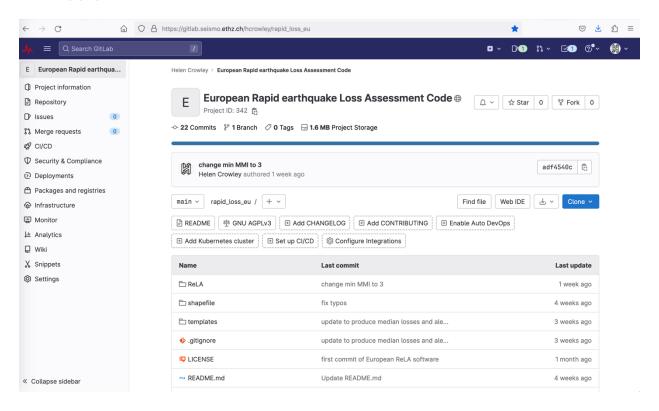

These instructions explain how to set up the service, and run it for any ShakeMap (based on unique ID) in the European ShakeMap Service (<a href="http://shakemapeu.ingv.it/">http://shakemapeu.ingv.it/</a>). The triggering of this service following a specific event is not yet implemented, but can be easily integrated by users of the open source code.

### 2. References

Crowley H., Dabbeek J., Despotaki V., Rodrigues D., Martins L., Silva V., Romão, X., Pereira N., Weatherill G. and Danciu L. (2021) European Seismic Risk Model (ESRM20), EFEHR Technical Report 002, V1.0.1, 84 pp, https://doi.org/10.7414/EUC-EFEHR-TR002-ESRM20

27.2.2023

## https://gitlab.seismo.ethz.ch/hcrowley/rapid\_loss\_eu

#### **Overview**

The purpose of this code is to allow users to set up a Rapid earthquake Loss Assessment (ReLA) service that can be used in any country in Europe. The software reads a user-defined ShakeMap from the <u>European ShakeMap service</u>, launches the OpenQuake engine to run loss and damage calculations, downloads and stores results and plots locally.

#### **Installation**

First download or clone this repository.

Install the OpenQuake engine (v3.15) using the instructions here.

Activate the OpenQuake virtual environment (as described in the instructions above), then navigate to the main working directory of this repository and install all dependencies using pip, by running the following command:

pip install -r requirements.txt

The dependencies are as follows:

- · geopandas
- pyogrio
- pvgeos
- 1xml
- bs4

#### **Getting started**

The software uses models from the esrm20 repository, available <a href="here">here</a>. The software will expect to find a folder called <a href="esrm20">esrm20</a> in the same directory as this repository with the following structure:

- Exposure\_30arcsec: Directory into which you should copy the exposure .csv files from the esrm20 Exposure\_30arcsec repository, for all the countries of interest.
- Vulnerability: Directory into which you should copy all of the xml files from the esrm20 Vulnerability repository with 'ShakeMap' in the name, as well as the 'esrm20\_exposure\_vulnerability\_mapping.csv' file.

From the command line (terminal) navigate to the ReLA folder and run the software with:

python main.py

You will be prompted to input the event id of a ShakeMap. Any event id from the <u>European ShakeMap</u> <u>archive</u> can be input.

Once the analyses have completed you will find three new folders on the repository:

- inputs: this includes a directory with the name of the ShakeMap unique ID, inside which you will find the downloaded ShakeMap grid and uncertainty files, a reduced ShakeMap (with intensity values greater than or equal to III), the 30 arc second exposure models that have been cut to the size of the reduced ShakeMap, as well as the log files of the OpenQuake engine calculations (all of these are useful for results checking and debugging).
- outputs: this includes a directory with the name of the ShakeMap unique ID, inside which you will find a summary of the mean losses/damage as well as loss/damage distribution plots.
- outputs\_oq: this includes a directory with the name of the ShakeMap unique ID, inside which you
  will find all of the OpenQuake engine outputs for the calculation (this provides access to
  additional outputs, and can be used for further checking and debugging).

#### **Acknowledgements**

These tools have been developed within the <u>RISE project</u>, which has received funding from the European Union's Horizon 2020 research and innovation programme under grant agreement No. 821115.

#### License

This program is free software: you can redistribute it and/or modify it under the terms of the GNU Affero General Public License as published by the Free Software Foundation, either version 3 of the License, or (at your option) any later version.

This program is distributed in the hope that it will be useful, but WITHOUT ANY WARRANTY; without even the implied warranty of MERCHANTABILITY or FITNESS FOR A PARTICULAR PURPOSE. See the GNU Affero General Public License for more details.

You should have received a copy of the GNU Affero General Public License along with this program. If not, see <a href="http://www.gnu.org/licenses/">http://www.gnu.org/licenses/</a>.

If your software can interact with users remotely through a computer network, you should also make sure that it provides a way for users to get its source. For example, if your program is a web application, its interface could display a "Source" link that leads users to an archive of the code. There are many ways you could offer source, and different solutions will be better for different programs; see section 13 for the specific requirements.

See the  $\underline{\mbox{LICENSE}}$  for the full license text.